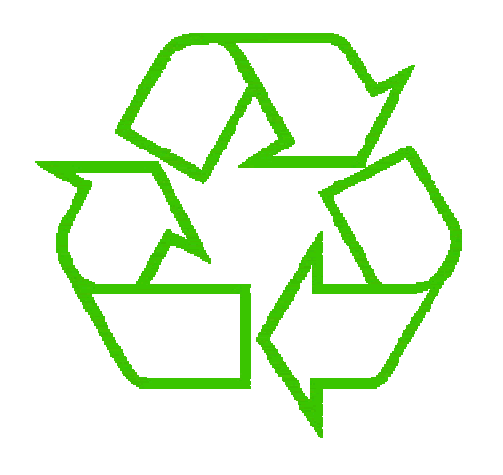

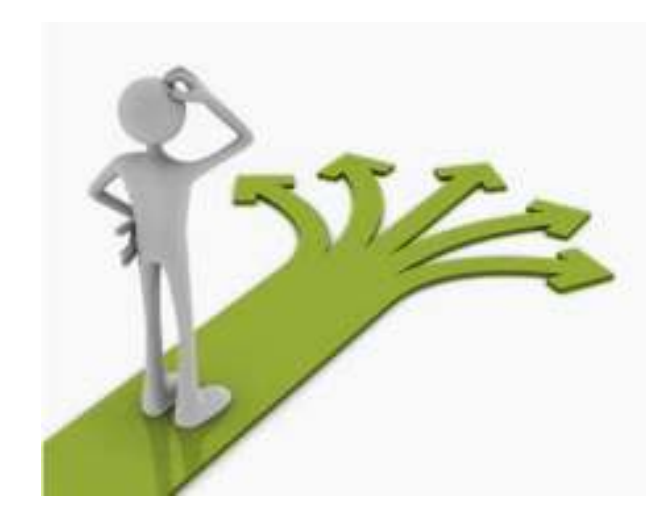

# **Control flow**

Michael ErnstUW CSE 190pSummer 2012

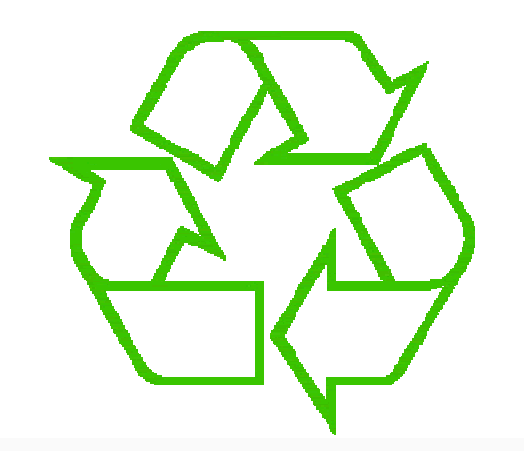

### Repeating yourself

### Making decisions

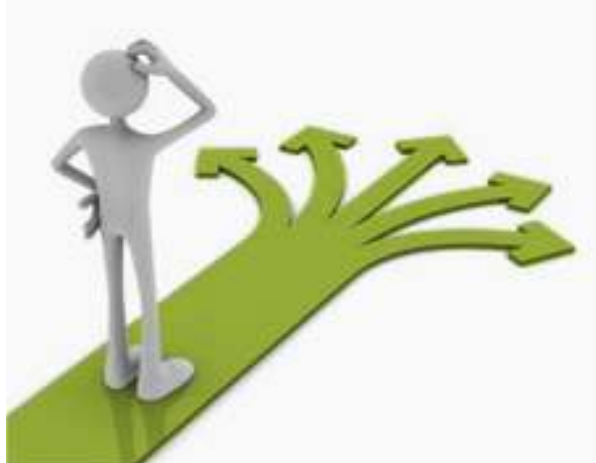

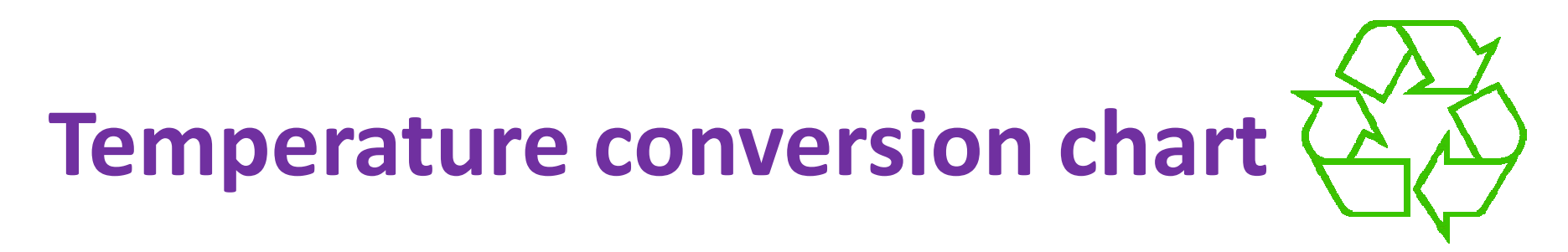

Recall exercise from previous lecture

```
fahr = 30cent = (f-32)/9.0*5print fahr, centfahr = 40cent = (f-32)/9.0*5print fahr, centfahr = 50cent = (f-32)/9.0*5print fahr, centfahr = 60cent = (f-32)/9.0*5print fahr, centfahr = 70cent = (f-32)/9.0*5print fahr, cent
print "All done"
```
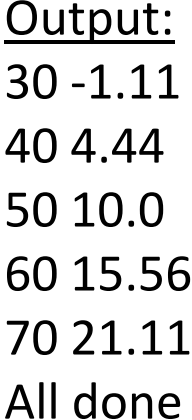

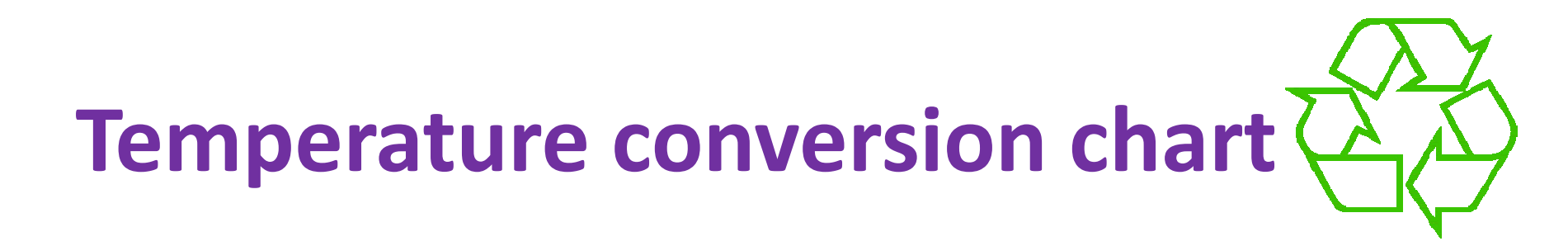

### Revisit exercise from previous lecture

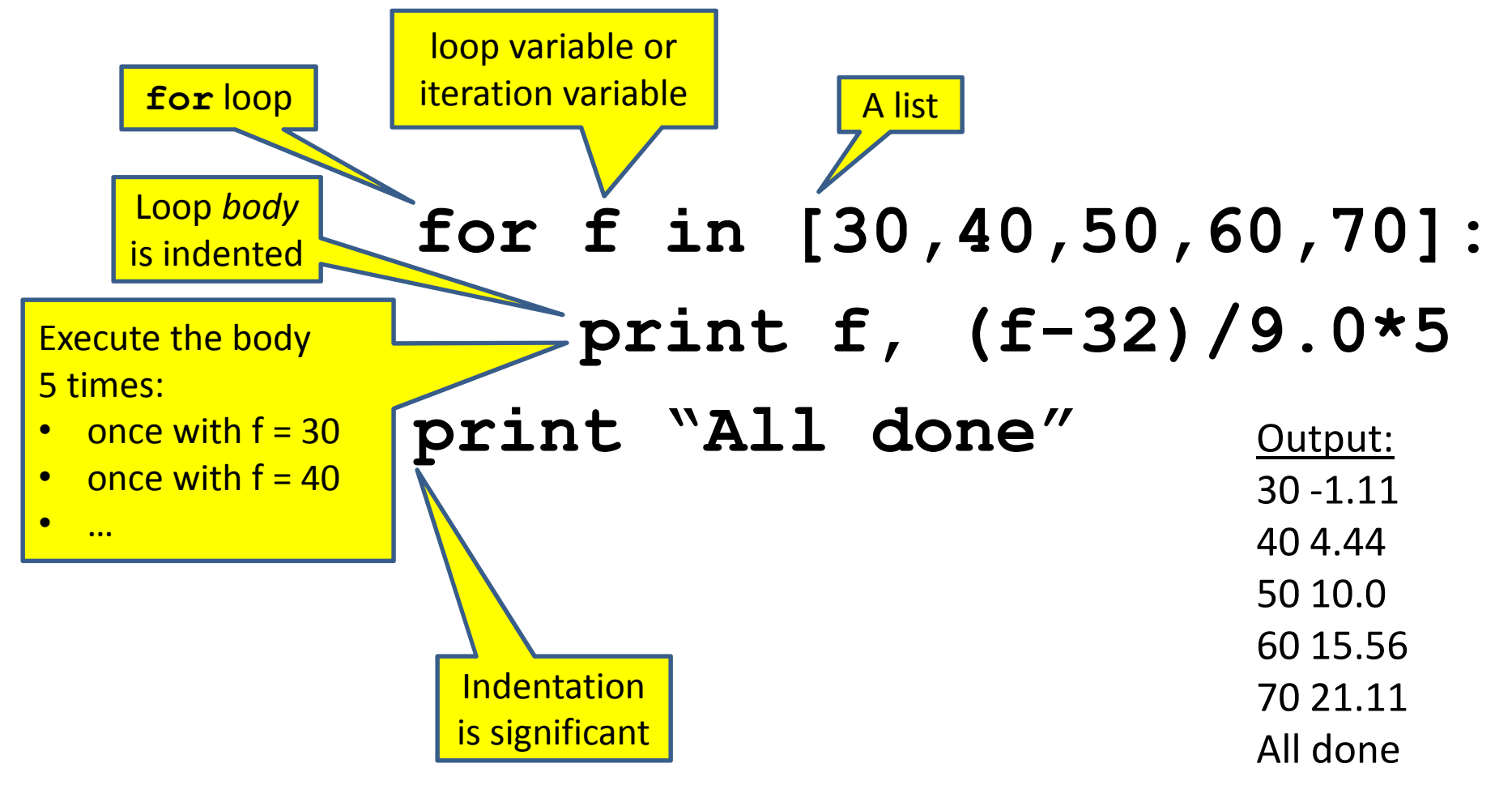

### **The body can be multiple statements**

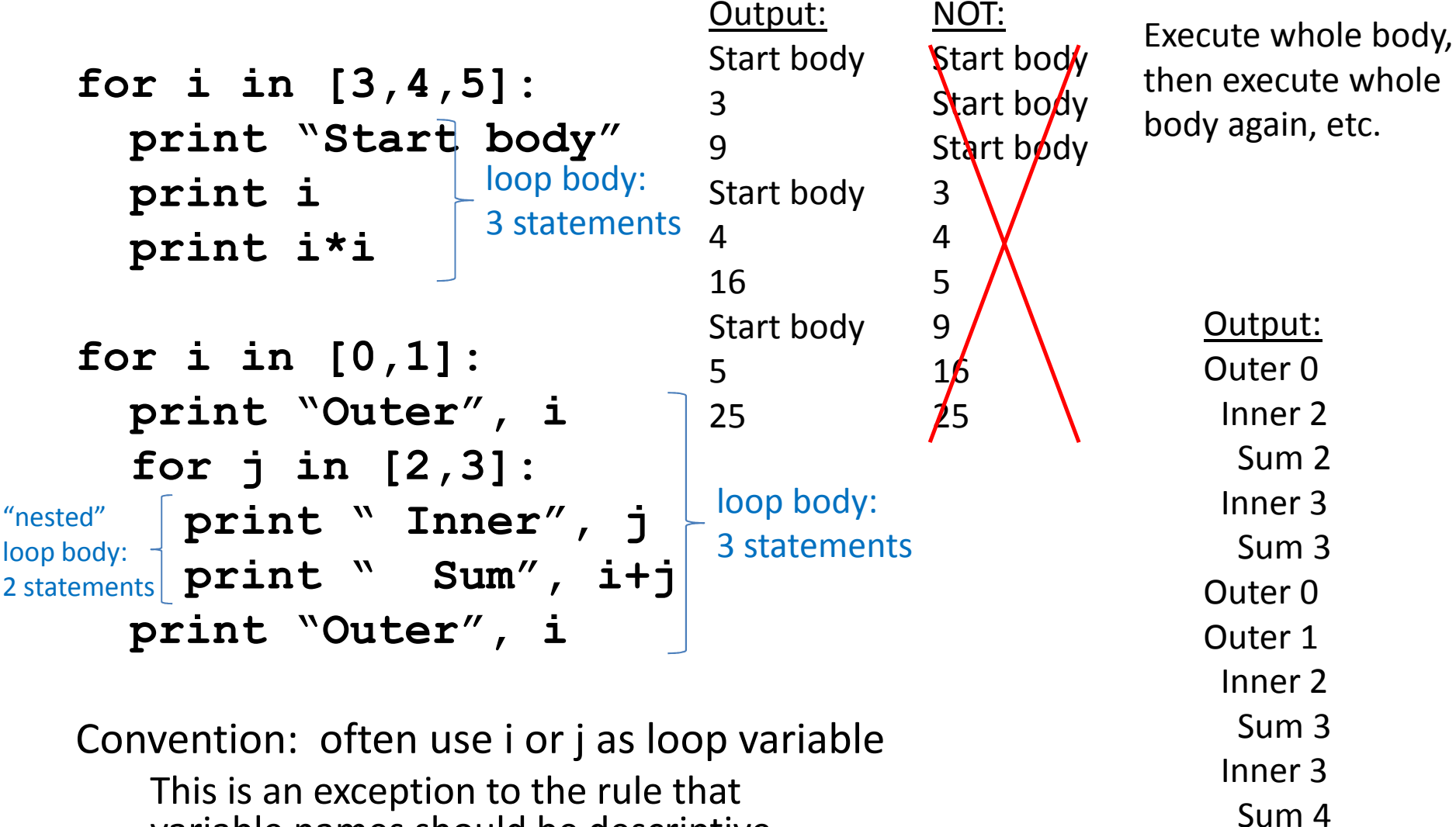

variable names should be descriptive

Outer 1

# **Indentation is significant**

• Every statement in the body must have exactly the same indentation

```

for i in [3,4,5]:
     print "Start body"print i
print i*I
• Compare the results of these loops:
 for f in [30,40,50,60,70]:
print f, (f-32)/9.0*5Error!
```
**print "All done"**

```
for f in [30,40,50,60,70]:
print f, (f-32)/9.0*5"All done"
```
### **Fix this loop**

*# Goal: print 1, 2, 3, …, 48, 49, 50***for tens\_digit in [0, 1, 2, 3, 4]: for ones\_digit in [1, 2, 3, 4, 5, 6, 7, 8, 9]: print tens\_digit \* 10 + ones\_digit**

What does it actually print?

How can we change it to correct its output?

Moral: Watch out for *edge conditions* (beginning or end of loop)

# **How a loop is executed (2 versions)**

### Transformation approach: Direct approach:

- 1. Evaluate sequence expression<br>2. Write an assignment to the
- Write an assignment to the loop variable for each sequence element
- 3. Write a copy of the loop after each assignment
- 4. Execute the resulting statements

- 1. Evaluate sequence expression
- 2. While there are sequence elements left:
	- 1. Assign the loop variable to the first remaining sequence element
	- 2. Execute the loop body

$$
\begin{array}{c|c}\nfor i in [1,2,3]: & \xrightarrow{i = 1} \text{print } i \\
for i = 1 \text{ print } i \\
i = 2 \text{ print } i \\
i = 3 \text{ print } i\n\end{array}
$$

# **Another example of the transformation approach**

### Key idea:

- 1. Assign each sequence element to the loop variable
- 2. Duplicate the body

```
for i in [0,1]:
i = 0
 print "Outer", iprint "Outer", iprint "Outer", i
for j in [2,3]:
for j in [2,3]:j = 2
print " Inner", j
print " Inner", j
print " Inner", ji = 1print "Outer", i
print " Inner", j
for j in [2,3]:i = 1

print " Inner", jprint "Outer", i\mathbf{i} = 0j = 3for j in [2,3]:
print " Inner", j
```
# **Test your understanding of loops**

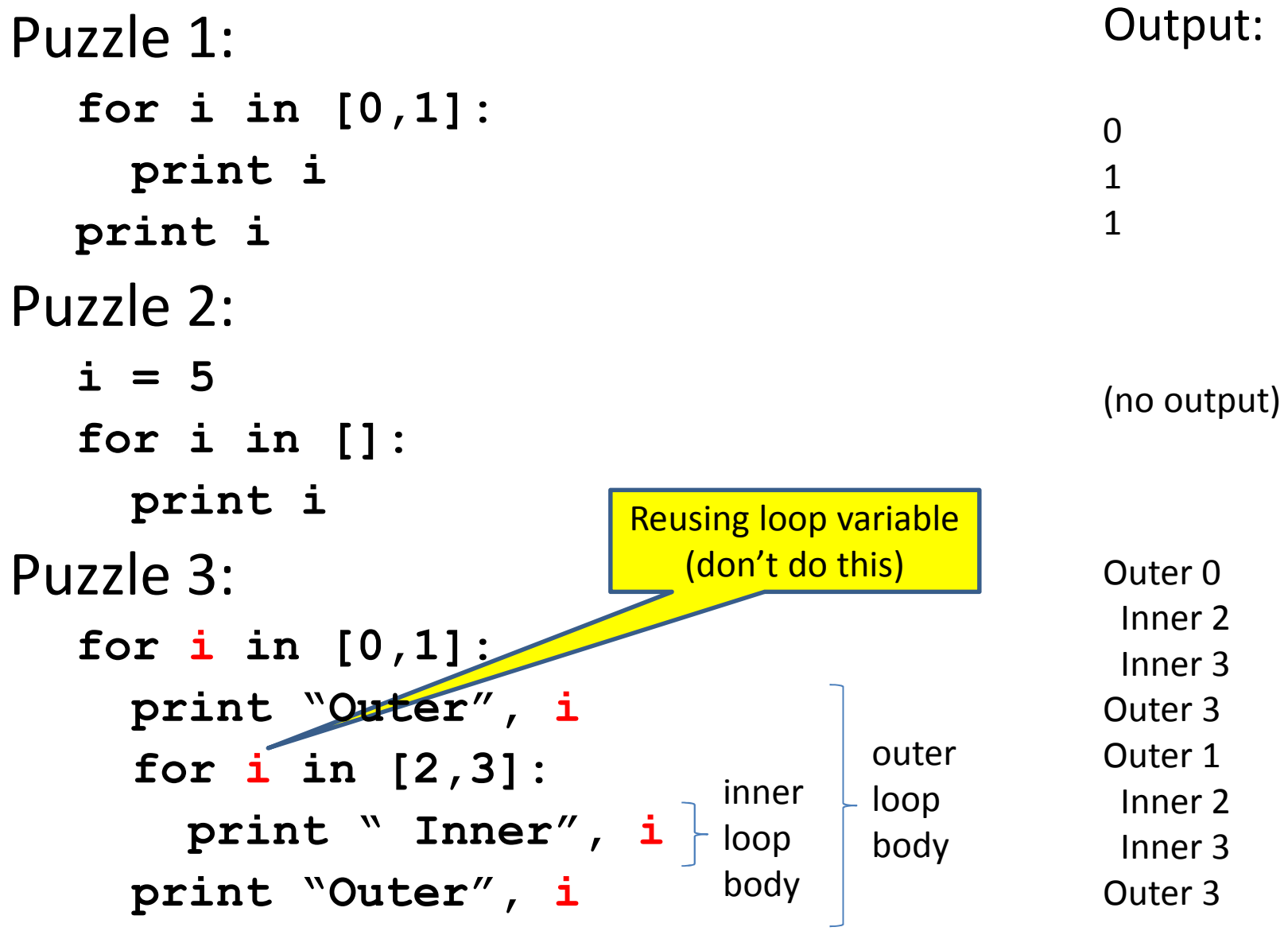

### **The range function**

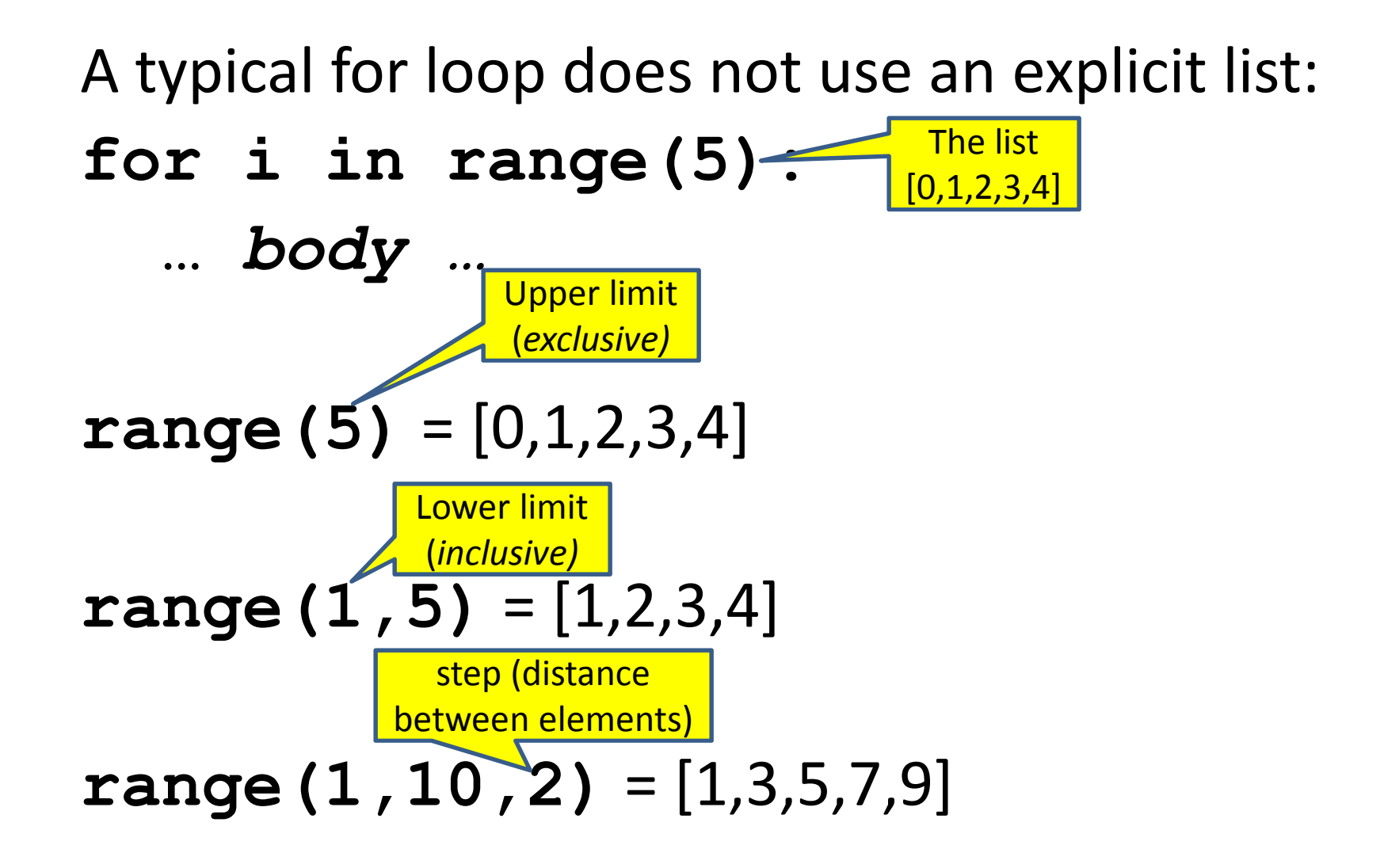

# **Making decisions**

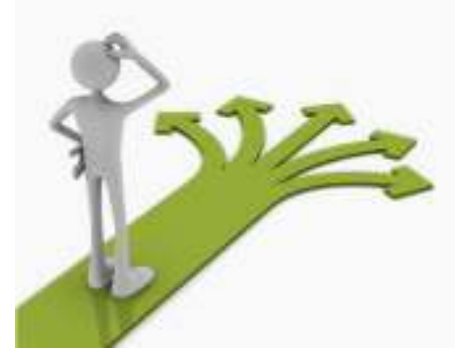

• How do we compute absolute value?

 $abs(5) = 5$  $abs(0) = 0$  $abs(-22) = 22$ 

### **Absolute value solution**

If the value is negative, negate it.Otherwise, use the original value.

 $val = -10$ **if val < 0: result = - val print result** $\text{val} = -10$  $if$  val  $\lt 0$ : **result = - val else: result = valprint result** $val = -10$ **if val < 0: print - val else:print val**

### **The if body can be any statements**

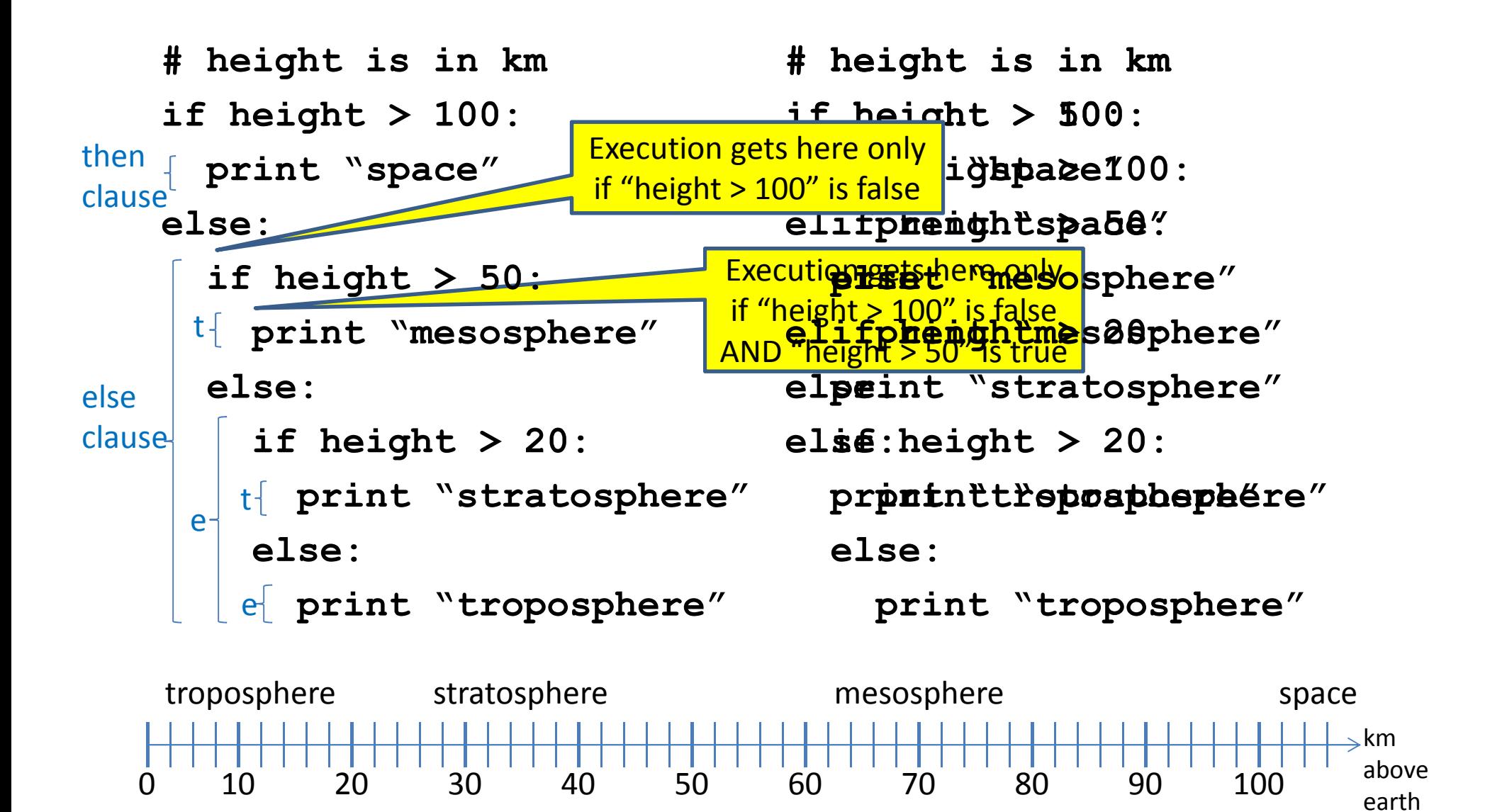

### **The then clause** *or* **the else clauseis executed**

**if is\_prime(x):y = x / 0else**

$$
y = x \star x
$$